# **Start-up procedure**

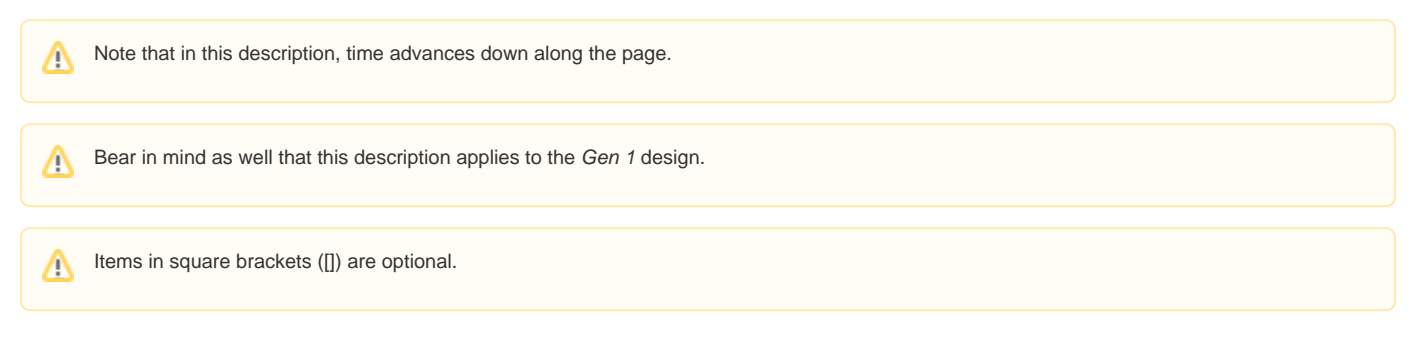

# Initial instruction

- **Execution after reset starts at Oxfffffffc** 
	- A branch instruction (either b or ba; 26 bit range) to some boot code is loaded here
		- The Xilinx example branches to in block RAM (bram) at 0xffffff00
		- The RTEMS example branches to  $download$  entry (but I'm not sure how)
	- Potentially a sc (system call) instruction could be loaded here? Any advantage to this?
		- Probably not as the corresponding ivor register (PPC 440) is not loaded yet
		- $\blacksquare$  The PPC 405 doesn't have  $\pm \text{vor}$  registers, so it would continue executing at the system call vector

## dlEntry.s (download\_entry())

This file is considered part of an RTEMS BSP and can be found in \${RTEMS\_ROOT}/src/c/src/lib/libbsp/powerpc/virtex5/dlentry. What's written here is written for the PPC 440 found in Xilinx Virtex 5 parts. The Virtex 4 version is similar.

- In our case, the boot code starts at startup
	- <sup>o</sup> Other names are start, download entry and rtems entry point
- Boot code vaguely follows the "Initialization Software Requirements" outlined in the [PowerPPC 440x5 Embedded Processor Core User's Manual](https://confluence.slac.stanford.edu/display/CCI/Documentation#Documentation-PowerPC405&440EmbeddedCores)  [v7.1 from IBM](https://confluence.slac.stanford.edu/display/CCI/Documentation#Documentation-PowerPC405&440EmbeddedCores)
	- Why only "vaguely"?
- Clear MSR
- Disable debug events
- Configure instruction and data cache registers
- Set up decrementer and timer registers
- Clear exception registers ECR and XER
- Invalidate instruction and data caches
- Clear the CPU reservation bit
- Set up CCR0, CCR1, MMUCR, CRF and CTR
- Set up TLB pages
- Set up debug events
- Set up EABI and SYSV environment
- Clear out BSS section
- Load vector offset register
- Set up TOC (i.e., r2)
- $\bullet$  Set up initial stack (i.e.,  $r1$ )
- Set up argument registers r3, r4 and r5
- Branch to boot\_card()

#### boot\_card()

While the RTEMS structure provides for allowing this function to be supplied by the RTEMS BSP, we use the version that the distribution comes with. It is found in the \${RTEMS\_ROOT}/src/c/src/lib/libbsp/shared directory called bootcard.c.

In the following, functions prefixed with  $bsp$  are supplied by the RTEMS BSP.

- Command line is in the first and only argument
- $\circ$  In our system this is always a null pointer
- Disable interrupts
- Store command line
- Call [bsp\\_start\(\)](#page-1-0)
- Determine RTEMS work area and heap location and size
- Initialize RTEMS data structures
- Initialize the C library
- This also installs the heap
- Call [bsp\\_pretasking\\_hook\(\)](#page-1-0)
- [Enable RTEMS debugging capabilities]
- RTEMS initialization before loading device drivers
- Call [bsp\\_predriver\\_hook\(\)](#page-1-0)
- Initialize device drivers
- Call [bsp\\_postdriver\\_hook\(\)](#page-1-0)
- Start multitasking
	- Before starting the first task [call any C++ static constructors.](https://confluence.slac.stanford.edu/x/4gQBAw)
	- $\circ$  Thread with entry point  $Init$  runs
	- o Not clear how this returns. Perhaps when the last task is deleted?
- Call [bsp\\_cleanup\(\)](#page-1-0)
- Return to the start code
	- $\circ$  Not clear what's in the  $1r$  at this point, i.e., where do we return to?

### <span id="page-1-0"></span>**RTEMS BSP**

This constitutes our contributions to RTEMS. The code here sets up the processor and board for *generic* use. Files related to it can be found in  $\frac{1}{2}$  RTEMS\_R OOT}/src/c/src/lib/libbsp/powerpc/virtex5/....

The functions prefixed with app\_ are supplied by the RTEMS *application*, i.e., the RCE project, in our case.

- 1. bsp\_start()
	- Set up default character output function
	- Get CPU type and revision cached
	- Initialize device driver parameters
		- o Rate of timer source for clock.c
		- <sup>o</sup> bsp\_timer\_internal\_clock<sup>2</sup>
		- <sup>o</sup> bsp\_timer\_average\_overhead<sup>2</sup>
		- o bsp\_timer\_least\_valid ?
	- Initialize default raw exception handlers
	- Call [app\\_bsp\\_start\(\)](#page-1-1)
	- Return to boot\_code()
- 2. bsp\_pretasking\_hook()
	- Call [app\\_bsp\\_pretasking\\_hook\(\)](#page-1-1)
		- Return to boot\_code()
- 3. bsp\_predriver\_hook()
	- Call [app\\_bsp\\_predriver\\_hook\(\)](#page-1-1)
	- Return to boot code()
- 4. bsp\_postdriver\_hook()
	- Call rtems\_libio\_supp\_helper() to open /dev/console for stdin, stdout and stderr, if it exists
	- Call [app\\_bsp\\_postdriver\\_hook\(\)](#page-1-1)
	- Return to boot\_code()
- 5. bsp\_cleanup()
	- Call [app\\_bsp\\_cleanup\(\)](#page-1-1)
	- Return to boot\_code()

#### <span id="page-1-1"></span>**RCE BSP**

This is the portion of the BSP that is specific to the RCE project. It can be found in release/rce/init/src/Init.cc.

- 1. app\_bsp\_start()
	- This routine should set up the processor and board as needed for the task at hand, i.e., it is not generic.
		- Replace the character output function with one that writes to the syslog
	- Return to bsp\_start()
- 2. app\_bsp\_pretasking\_hook()
- Initialize RceDebug
	- $\bullet$  Initialize RcePic
	- Return to bsp\_pretasking\_hook()
	-
- 3. app\_bsp\_predriver\_hook()
	- $\bullet$  Initialize RceEthernet
	- $\bullet$  Initialize RceBsdnet
	- Return to bsp\_predriver\_hook()
- 4. app\_bsp\_postdriver\_hook()
	- Return to bsp\_postdriver\_hook()
- 5. app\_bsp\_cleanup()
	- Return to bsp\_cleanup()

#### RceDebug

- Set up an RTEMS extension that creates and manages the syslog
- Return to app\_bsp\_pretasking\_hook()

#### RcePic

- Set up a single PIC Manager
	- $\circ$  Set up a vector of PEBs
	- Set up a vector of ECDs
	- Set up a vector of FLBs  $\circ$  Set up a vector of PIBs
- <sup>o</sup> Install a BOOK-E Critical exception handler
- o Install an External Interrupt handler
- Return to app\_bsp\_pretasking\_hook()

#### RceEthernet

- Create a single empty linked list of Ethernet drivers
- Return to app\_bsp\_predriver\_hook()

#### RceBsdnet

- Create a single empty linked list of Ethernet handlers
- Return to app\_bsp\_predriver\_hook()

### Init task

This task is automatically launched by the act of enabling multitasking in **boot\_card()** 

- Launch init\_executive() task
- Delete the Init task

### init\_executive()

This function runs in its own RTEMS task that was launched by  $Init$  task. This forms the *intent* of the loaded executable. Other possibilities exist, but generally, this will be one of the core executables.

- Announce what's running
- Configure the network from DHCP
- Set up the dynamic linker
- [Start the shell]
- [Start the debugger daemon (gdb stub)]
- Create a Task
- Determine what the Task should run  $\circ$  Read metadata from flash
	- $\circ$  Read the front panel rotary switch
- Dynamically link the code
- Run the Task